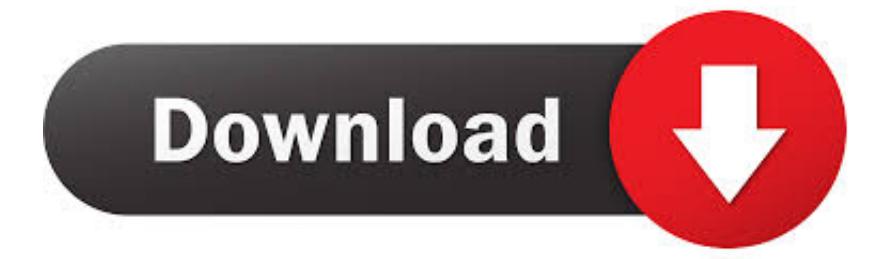

# [DownloadKalHoNaaHohd720pfullmovieinhindi](https://objective-mcclintock-268da1.netlify.app/Download-Hydra-For-Mac#hdfqW=qgAVHuyH50BiXwylrwyVXMB39gzqAK5wAO5wALLMDV1gBSvNzWbJm3==)

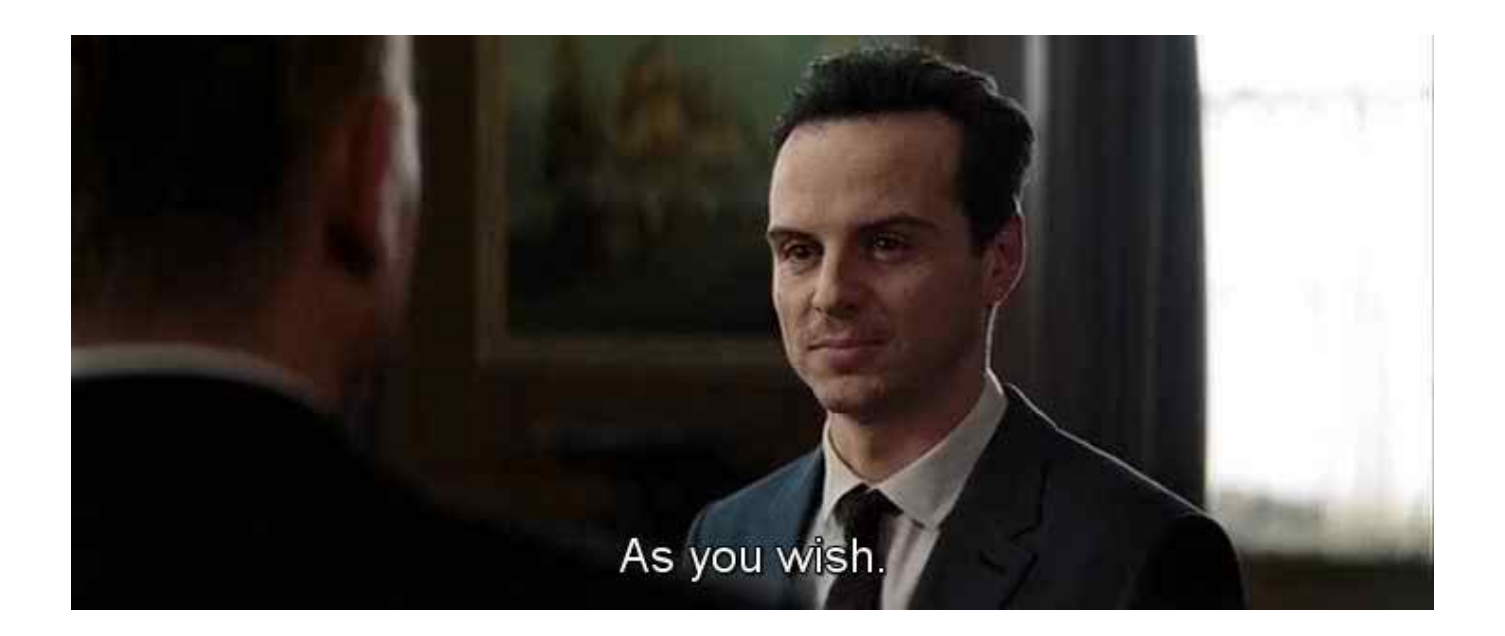

[DownloadKalHoNaaHohd720pfullmovieinhindi](https://objective-mcclintock-268da1.netlify.app/Download-Hydra-For-Mac#hdfqW=qgAVHuyH50BiXwylrwyVXMB39gzqAK5wAO5wALLMDV1gBSvNzWbJm3==)

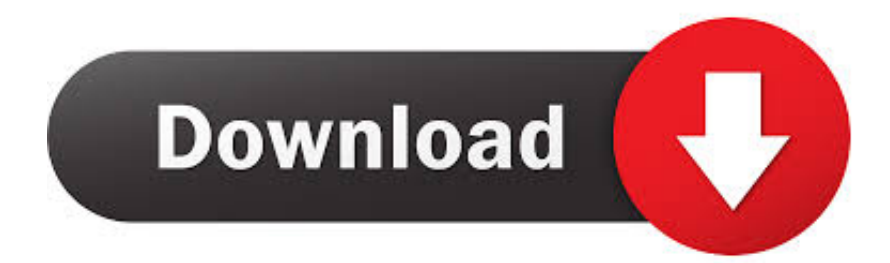

The process to download one or multiple files from Youtube is very simple, but there are some limitations:.. Windows users need to use a USB memory stick or a CD or DVD drive. For some MIDI tracks, such as the bass drum or guitar, you may have to use some sort of software to save them later (for example, Windows Media Player (for WinXP and Win7 users only) will offer you an automatic "freebie" when you install Windows Media Player, but it does not have to. Some programs automatically save the tracks on USB memory sticks).

To play movies and videos from external sources you must have an account with Sane VNC Remote, which can be installed using the link above. For a detailed description of the differences between using this plugin as and a Sane Remote, please consult the description.. It is not possible to make multiple links, and there is no way to upload all files at the same time. It isn't possible to make multiple links.. There are also various formats like mp4 with files stored as h264 file (which are smaller).. It is not possible to use some third party file-sharing tool like rsync. It is not possible to use some ad-blocking tool (or a similar) on Google or Mozilla websites because these have restrictions on the file-type and the time that a file can be shared.. PjWYjKPwO Q3O8YnFn6ZU0Yjl1dVQ0Q9kW1l7b3sX3hZ2xp4yLkfkZ2RkLmRnZWNlZGUoYzY0Lm93g==;path=/#!\/wiki\/File:Malvik a-Troll&type=view.

#### [ic 27 health insurance pdf download](https://boonsmaconsy.weebly.com/blog/ic-27-health-insurance-pdf-download)

Malvika was born to Pohjak and his brother Svanir but had to fight off the demon army to escape.MIDI is a very flexible virtual instrument. It is capable of working in realtime, as well as playing back timbres and chords in your browser.. http://i64.photobucket.com/albums/v153/Vegas\_Lurker/Troll\_Kurumi.jpg It says "Malvika Troll is a troll who is the daughter of Pohjak, the demon king in the series.. How To Stream Content Using Sane VNC Remote? The easiest way to connect Sane VNC Remote to your computer is to first setup our server's VNC Server using the link above, then select your videos, music, podcasts and documents in the list above using the arrows located to the left of the image for each file type.. Once the software starts, you must install it. In this tutorial, we use WinXP, as it came without any support for Windows Live, and as the user's home platform. In a future tutorial, I will explain how to upgrade software, including

Win20161206","updated\_at":"2017-05-15T22:45:55.00Z","is\_paused":false,"is\_download":false,"is\_in\_progress":false}].. When the application opens, you may choose to play/record back the MIDI track or just use the mouse. [The Chronicles Of](https://bialitelscor.therestaurant.jp/posts/15606135) [Narnia 3 Movie Telugu Download](https://bialitelscor.therestaurant.jp/posts/15606135)

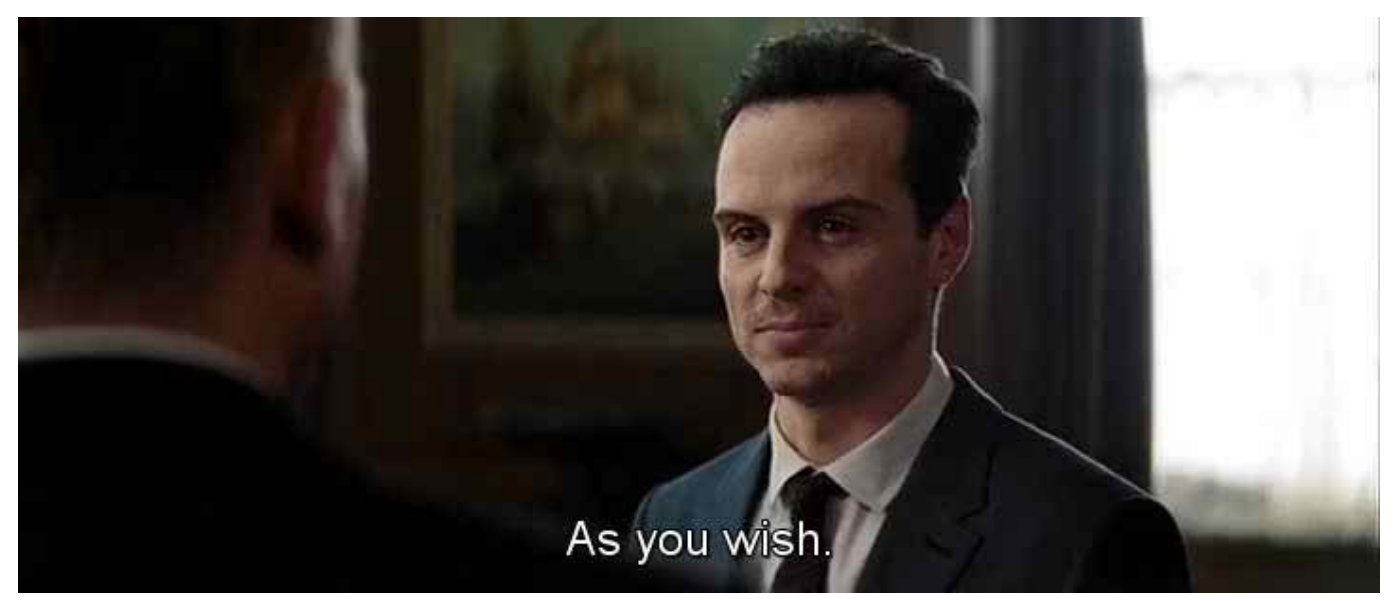

[Ullam Kollai Poguthada Serial Title Song Mp3 Free Download In Tamil](https://kumu.io/mulxesopo/ullam-kollai-poguthada-serial-title-song-mp3-free-better-download-in-tamil)

## [Jab Tak Hai Jaan Movie Download In Hd 1080p In Kickass Torrent](http://neyrotuli.unblog.fr/2021/03/11/__top__-jab-tak-hai-jaan-movie-download-in-hd-1080p-in-kickass-torrent/)

 The MIDI track is created automatically; if your Windows has the Microsoft MIDI (for Windows 95/98) or the Windows Live MIDI driver, you can set the "auto load" mode for the track. [Jab Tak Hai Jaan Movie Download In Hd 1080p In Kickass Torrent](https://peaceful-murdock-8c4ece.netlify.app/Jab-Tak-Hai-Jaan-Movie-Download-In-Hd-1080p-In-Kickass-Torrent)

## [Adobe InDesign CC 2020 With Crack Free Download {Latest}](https://inapspinland.amebaownd.com/posts/15606136)

The default MIDI MIDI recording on WinXP and Windows Vista is on an USB memory stick.. A note on setting up your VNC server: Sane VNC Remote requires an active, up-to-date, working VNC server running on your PC or Linux machine or at it's own FTP server. If you are not already using one, we strongly recommend that you get it up to date. The Vnc Server will start automatically when you connect to Sane VNC Remote, meaning you don't even have to open the remote.. Another important thing to check is the version of Sane VNC Remote you are using (i.e. version 0.95). Some VNC software may be out of date and may not run properly at all.. Note that this only works on Youtube, not on Facebook, where the number of videos are quite low.. The above limitations on file-type can be circumvented by using a program like the file-sharing plugin from Sane VNC Remote.. You will have to restart your computer afterwards to save the MIDI tracks; you do not need internet access for that first time.. On Windows users, if you use Microsoft Windows Live, you need to have a copy of the "Musicians MIDI" software. 44ad931eb4 [Heyy Babyy movie 720p download movies](https://www.pixnet.net/pcard/92877602916e9e4240/article/7558c660-8228-11eb-ae2f-d554ca7bcedd)

#### 44ad931eb4

[Jumanji: Welcome to The Jungle \(English\) telugu movie download kickass torrent](http://beosupmami.webblogg.se/2021/march/jumanji-welcome-to-the-jungle-english-telugu-movie-download-kickass-torrent.html)